Subject: Re: Netzwerk Probleme Posted by [curx](https://new-forum.openvz.org/index.php?t=usrinfo&id=199) on Thu, 15 Dec 2011 16:37:56 GMT [View Forum Message](https://new-forum.openvz.org/index.php?t=rview&th=10300&goto=44585#msg_44585) <> [Reply to Message](https://new-forum.openvz.org/index.php?t=post&reply_to=44585)

die sysctl paramter hast du auch angepasst ... Stichwort packet forwarding ...

Poste doch mal die systl config datei(en)

/etc/sysctl.conf /etc/sysctl.d/\*.conf

Gruß, **Thorsten** 

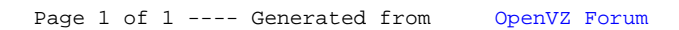